# **QGIS Application - Bug report #17115**

## **closing editing**

*2017-09-08 02:18 PM - Tessa Beukelaar - van Gulik*

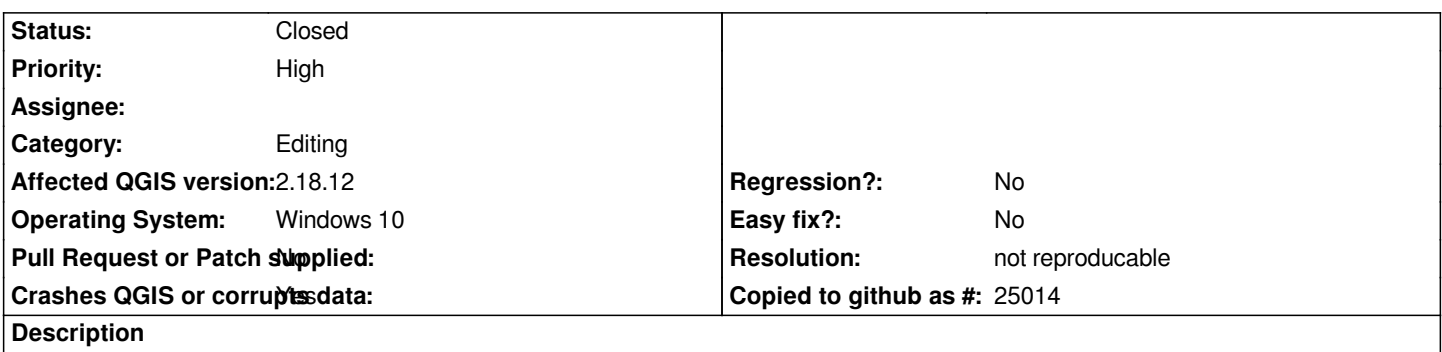

*When I stop editing and clic on the pencil to close the editing for any particular layer. QGIS crashes. Reinstallation doesn't work.*

### **History**

### **#1 - 2017-09-08 03:54 PM - Giovanni Manghi**

*- Status changed from Open to Feedback*

*- Category changed from Actions to Editing*

*Try a clean install, start with (backing up and) deleting the .qgis2 folder then restart QGIS.*

### **#2 - 2017-09-25 03:30 PM - Giovanni Manghi**

*- Resolution set to not reproducable*

*- Status changed from Feedback to Closed*

*Closed for lack of feedback, please reopen if necessary.*